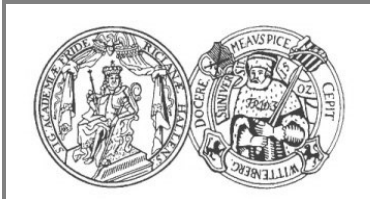

**Martin-Luther-Universität Halle-Wittenberg Institut für Physik**

# **Fortgeschrittenen-Praktikum**

Stand der Anleitung: 07.04.2023

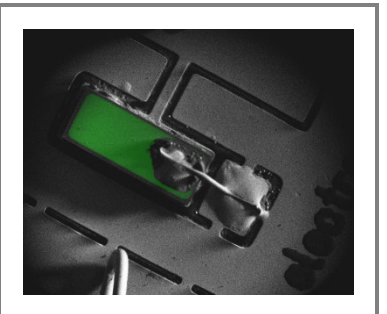

# **Versuch B07: Rasterelektronenmikroskop und EBIC**

# **1. Aufgaben**

- 1. Bestimmen Sie am Sekundärelektronenbild einer Musterprobe den Bildmaßstab und das Auflösungsvermögen bei verschiedenen Beschleunigungsspannungen und Blendeneinstellungen. Was begrenzt das Auflösungsvermögen? Bestimmen Sie auch das S/N (Signal zu Rausch Verhältnis) und überlegen Sie, welchen Einfluss das Rauschen auf das erzielte Auflösungsvermögen hat.
- 2. Ermitteln Sie die Abhängigkeit der Ausbeuten der Sekundär- und der Rückstreuelektronen vom Kippwinkel der Probe und von der Ordnungszahl der Probenatome.
- 3. A) Nehmen Sie mittels Sekundär- und Rückstreuelektronen sowie durch EBIC erzeugte Bilder eines Halbleiterbauelements auf und optimieren Sie jeweils die Parameter, die die Bildqualität bestimmen. B) Bestimmen Sie ggf. die erreichte Auflösung im EBIC Bild für eine Einstellung aus Aufgabe 1 und vergleichen Sie die erreichte Auflösung.

Freiwillige Zusatzaufgabe:

4. Ermitteln Sie mithilfe von EBIC an einem querschnittspräparierten p-n-Übergang die Größe der Raumladungszone und die Diffusionslänge der freien Ladungsträger für verschiedene Vorspannungen der Diode in Sperrrichtung zwischen 1 .. 5 V.

# **2. Kontrollfragen**

Wodurch wird das Auflösungsvermögen im REM bestimmt und wie lässt sich das Auflösungsvermögen beeinflussen?

Warum liegt die Auflösungsgrenze bei Längen, die viel größer sind als die de-Broglie-Wellenlänge von Elektronen?

Was ist der grundsätzliche Unterschied zwischen REM und TEM, der dazu führt, dass man im TEM tatsächlich einzelne Atome sehen kann, im REM aber nicht.

Welche Streuvorgänge führen zur Erzeugung von Sekundär- und Rückstreuelektronen?

Aus welcher Tiefe in der Probe stammen die Sekundär- und Rückstreuelektronen?

Wovon hängen die Ausbeuten der Sekundär- und der Rückstreuelektronen ab? Erstellen Sie qualitative Skizzen der relevanten Abhängigkeiten.

Wie werden im REM Elektronen detektiert?

Mit welcher Methode können im REM Elementmappings durchgeführt werden?

Welche Informationen liefert die EBIC-Methode?

Durch welche Materialeigenschaften wird jeweils der Kontrast im mittels Sekundärelektronen, Rückstreuelektronen und EBIC erzeugten Bild bestimmt?

# **3. Grundlagen**

# **3.1 Einleitung**

Die Auflösungsgrenze von Lichtmikroskopen wurde erstmals 1933 mit dem Transmissionselektronenmikroskop überwunden, das Ernst Ruska im Rahmen seiner Doktorarbeit gemeinsam mit Max Knoll entwickelte. Darauf aufbauend erfand Manfred von Ardenne 1937 das Rasterelektronenmikroskop. Während Strahlführung und Abbildung im Rasterelektronenmikroskop weitgehend vom Teilchencharakter der Elektronen bestimmt sind, hängt die maximale Auflösungsgrenze im Transmissionselektronenmikroskop mit dem Wellencharakter zusammen. Es heißt, dass Ruska enttäuscht war, dass wieder ein Wellenphänomen die Auflösung des Elektronenmikroskops begrenzt, auch wenn die Wellenlänge von Elektronen viel kleiner als die von Licht ist.

Es soll deutlich werden, welche Informationen sich im Allgemeinen mit dem Rasterelektronenmikroskop gewinnen lassen. Die Bedeutung der Eigenschaften von Primärelektronen, Sekundärelektronen, Rückstreuelektronen und induzierten Elektronenströmen für das bildgebende Verfahren soll in diesem Versuch vermittelt werden. Insbesondere soll deutlich werden, wie Materialeigenschaften das Bild im Rasterelektronenmikroskop beeinflussen und dass mit der Wellenlänge von Photonen bzw. Elektronen längst nicht alles über die Auflösung im Mikroskop gesagt ist.

# **3.2 Auflösung in einem Spektrum oder Bild**

Ein gemessenes Spektrum oder Bild ( $\mathcal{S}_{Signal}$ ) kann man als mathematische Faltung [1] des Objekts ( ${\cal S}_{Object}$ ) mit der Antwortfunktion des Instruments oder Apparats, kurz Apparateoder Instrumenten-Funktion, (instrument response function,  $R_{instrument}$ ) beschreiben. Dabei beschreibt die Apparate- oder Instrumenten-Funktion die Form des Messsignals am Ausgang des Gerätes, nachdem ein Pulssignal den Apparat durchlaufen hat.

$$
S_{Signal}(x) = S_{Object} * R_{instrument}(x) := \int S_{Object}(\tau) \cdot R_{instrument}(x - \tau) d\tau
$$
 (1)

Für manche Instrumente kann man analytisch zeigen, dass die Apparatefunktion die Form einer Gauß- oder Lorentz-Funktion [2,3] hat. Ist die Form der Apparatefunktion nicht bekannt, dann ist die einfachste Annahme ebenfalls die Gauß-Funktion.

Gauß-Funktion:  $\nu$ 

$$
y = y_0 \cdot e^{-\frac{1}{2} \left(\frac{x - x_0}{\sigma}\right)^2} \tag{2}
$$

Lorentz-Funktion:  $y = y_0 \cdot \frac{\sigma}{\sigma^2 + (x-\sigma^2)}$ 

 $\sigma^2 + (x - x_0)^2$ (3)

 $y_0$ : Amplitude

 $x_0$ : Peak-Position

 $\sigma$ : Breite, Standardabweichung

Für die Breite der Kurve kann man statt der Standardabweichung  $\sigma$  auch die Halbwertsbreite (full with at half maximum, FWHM) angeben. Die FWHM kann in einem Diagramm als Breite auf halber Peakhöhe ermittelt werden. Für die Lorentz-Funktion ist die FWHM gleich 2 ⋅  $\sigma$ , für die Gauß-Funktion gilt: FWHM =  $2 \cdot \sqrt{2 \cdot ln(2)} \cdot \sigma$ , also 2.355 ⋅  $\sigma$ .

Als beliebig scharfe Objekte geht man von Punkten oder Kanten aus. Punkte beschreibt man mit der Delta-Funktion und Kanten mit der Stufenfunktion [4], die ihrerseits das Integral der Delta-Funktion ist. Das Signal eines Punktes ergibt sich aus der Faltung der Delta-Funktion mit einer Gauß-, Lorentz- oder jeder anderen Verteilungsfunktion. Diese Faltung ergibt einfach wieder diese Verteilungsfunktion, lediglich auf die Position der Delta-Funktion verschoben. Die Verbreiterung eines Punktes oder einer Linie entspricht damit der Verbreiterung durch die Apparatefunktion und damit der Auflösung.

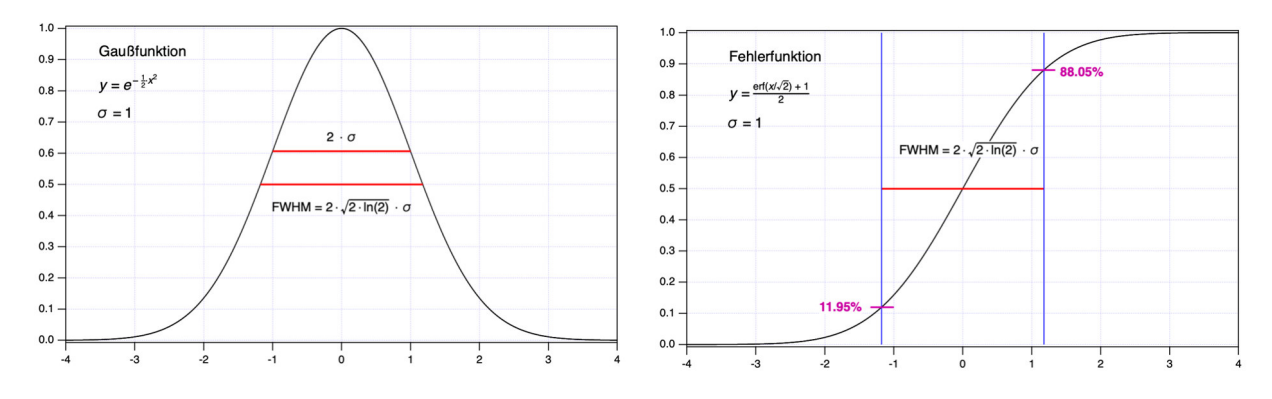

**Abb. 1**: Gaußfunktion und Fehlerfunktion

Eine Kante wird bei der Faltung mit einer Gauß-Funktion zur Fehlerfunktion, erf(x) [5] und mit einer Lorentz-Funktion zum Arkustangens (arctan) [6]. Die Fehlerfunktion ist nicht als eine einfache, geschlossene Funktion beschreibbar, sondern wird numerisch berechnet und steht in wissenschaftlichen Auswerteprogrammen über Funktionsbibliotheken zur Verfügung. Man kann herleiten, dass der Funktionswert bei der halben Halbwertsbreite links und rechts des Wendepunkts 0,1195 und 0,8805 der Stufenhöhe beträgt. In Umkehrung folgt, dass in einer vereinfachten Auswertung ohne Kurvenanpassung die Distanz zwischen 11,95% und 88,05% der Stufenhöhe der FWHM entspricht (siehe Abbildung). Alternativ dazu kann man die FWHM auch über einen Fit der Daten mit einer entsprechend definierten Stufenfunktion bestimmen.

# **3.3 Aufbau und Funktionsweise des Rasterelektronenmikroskops**

Das Rasterelektronenmikroskop (REM, engl.: Scanning Electron Microscope, SEM) ist ein Gerät zur Oberflächenstrukturanalyse von Festkörpern und findet in Forschung und Entwicklung verschiedener Disziplinen, aber auch in der industriellen Fertigung bis hin zur Kriminaltechnik vielfältige Anwendungen.

Im Unterschied zu Licht- und Transmissionselektronenmikroskopen liefert ein REM keine Direktbilder, denn bei dieser Mikroskopiemethode wird ein sehr fein gebündelter Elektronenstrahl zeilenweise über die Probenoberfläche geführt. Bei der Wechselwirkung der Primärelektronen mit der Probe werden unterschiedliche Wechselwirkungsprodukte erzeugt, von denen die Sekundär- und Rückstreuelektronen am wichtigsten für die Bildgebung sind. Ihre Anzahl wird punktweise mit Detektoren erfasst und das Signal elektronisch zu einem Bild zusammengesetzt. Die Vergrößerung lässt sich durch die Größe des abgerasterten Bereiches einstellen.

Mithilfe des REM können Strukturen mit einem Auflösungsvermögen von nur wenigen Nanometern mit einer gegenüber dem Lichtmikroskop tausendfachen Schärfentiefe untersucht werden. Dabei wird die Auflösung im Wesentlichen durch die Größe des Wechselwirkungsbereichs der Primärelektronen in der Probe bestimmt. Durch die Analyse weiterer Wechselwirkungsprodukte können zusätzliche Informationen über die Probe gewonnen werden. Hierauf wird in den folgenden Abschnitten eingegangen.

Zunächst sollen die Komponenten eines REM vorgestellt werden (Abb. 2). Wegen der zur Beschleunigung der Elektronen notwendigen Hochspannung und um eine Streuung der Elektronen auf dem Weg zur Probe zu vermeiden, befinden sich alle Komponenten im Hochvakuum.

#### **Strahlerzeugung**

Die Primärelektronen werden durch thermische Emission erzeugt. Der Emitter im REM besteht aus Kathode, Anode und dem Wehnelt-Zylinder. Ein haarnadelförmig gebogener Wolframdraht bildet die Kathode und wird durch einen Stromfluss auf ca. 2800 K erhitzt. Die Gesamtheit der dadurch von der Kathode emittierten Elektronen wird als Emissionsstrom bezeichnet. Die auf eine Flächeneinheit bezogene Emissionsstromdichte kann nach der Richardson-Gleichung berechnet werden:

$$
j_E = A T^2 e^{-W/kT}
$$
 (4)

mit der Temperatur T und der Austrittsarbeit W der Kathode sowie der Richardson-Konstante  $A = 4\pi k^2/h^3 \cdot me$  und der Boltzmann-Konstante k.

Durch die Beschleunigungsspannung werden die Elektronen zur Anode hin beschleunigt und passieren dabei den Wehnelt-Zylinder, der auf einem negativen Potential gegenüber der Kathode liegt und eine Fokussierung des Elektronenstrahls bewirkt. Am sog. Crossover öffnet sich der Elektronenstrahl kegelförmig zur Anode hin und tritt durch ein Loch durch sie hindurch.

Der Strom am Crossover ergibt sich aus der Emissionsstromdichte und dem Strahlquerschnitt mit dem Durchmesser  $d_{\mathcal{C}}$ :

$$
I_C = \frac{\pi d_C^2}{4} j_E \tag{5}
$$

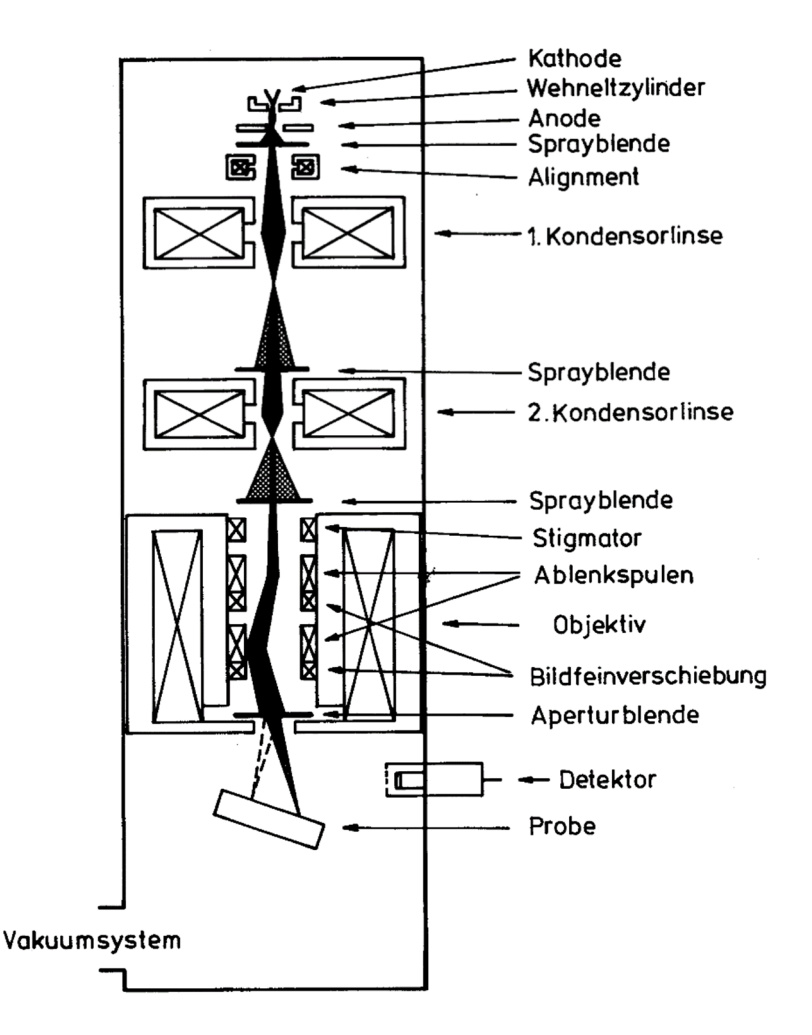

**Abb. 2:** Schematischer Aufbau eines Rasterelektronenmikroskops. [7]

Eine weitere wichtige Kenngröße des Elektronenstrahls ist der Richtstrahlwert. Er wird auch als Helligkeit bezeichnet und ist definiert als das Verhältnis aus der Stromdichte am Crossover und dem Raumwinkel. Letzterer berechnet sich nach  $4\pi\sin^2(\alpha/4)\approx$  $\pi \alpha^2/4$ , wenn  $\alpha$  der halbe Öffnungswinkel des Strahlkegels, die sogenannte Apertur, ist. Damit folgt für den Richtstrahlwert:

$$
\beta = \frac{4I_C}{\pi^2 d_C^2 \alpha} \tag{6}
$$

Er ist also umso größer, je besser die Fokussierung am Crossover, je höher die Temperatur der Kathode und je geringer ihre Austrittsarbeit ist. Aus diesem Grund wird meist Wolfram wegen seiner hohen Schmelztemperatur mit einer Beschichtung, um die Austrittsarbeit zu reduzieren, als Kathode verwendet. Größe und Ausrichtung des Strahlstroms können durch eine nach der Anode angeordnete Strahlblende und Alignmentspulen eingestellt werden.

#### **Linsen- und Ablenksystem**

Das Linsensystem eines REM besteht aus Kondensor- und Objektivlinse und mehreren Blenden. Es bewirkt eine mehrfach verkleinerte Abbildung des Crossover auf die Probe. Das Auflösungsvermögen ist durch den daraus resultierenden Strahldurchmesser auf der

Probe einschließlich der Abbildungsfehler begrenzt. Abbildungsfehler führen dazu, dass die von einem Punkt ausgehenden Elektronen nach dem Durchlaufen der Linsen nicht wieder in einem Punkt zusammenlaufen, sondern ein Fehlerscheibchen bilden, wodurch es zu einer Strahlverbreiterung kommt. In weitgehender Analogie zur Optik treten im REM die gleichen Abbildungsfehler wie in einem Lichtmikroskop auf: sphärische Aberration, Astigmatismus und Beugungsfehler.

Das Ablenksystem dient dazu, den Elektronenstrahl zum Abrastern über die Probenoberfläche zu führen. Außerdem enthält es Spulen zur Astigmatismuskorrektur und eine Aperturblende zur finalen Einstellung des Strahldurchmessers.

#### **Detektoren und Bildgebung**

Die bei der Wechselwirkung des Elektronenstrahls mit der Probe entstehenden Sekundär- und Rückstreuelektronen werden von einem Everhart-Thornley-Detektor erfasst. Dabei handelt es sich um eine Kombination aus einem Szintillator und einem Photomultiplier. Auftreffende Elektronen erzeugen im Szintillator Photonen, die auf die Photokathode des Photomultipliers geleitet werden, der daraus ein elektrisches Signal erzeugt. Von einer Auswerteelektronik werden die detektierten Elektronen für jeden Rasterpunkt gezählt. Die Ergebnisse werden in die Graustufenwerte des angezeigten Bildes übersetzt. Durch Variation der elektrischen Verstärkungsparameter des Detektors können Helligkeit und Kontrast des Bildes gesteuert werden.

Eine Diskriminierung bezüglich der kinetischen Energie der Sekundär- und Rückstreuelektronen wird durch ein metallisches Gitter erreicht, das vor dem Szintillator angeordnet ist und entweder auf einem positiven Potential liegt, um die Sekundärelektronen anzuziehen, oder auf einem negativen Potential liegt, so dass nur die Rückstreuelektronen mit höherer kinetischer Energie den Szintillator erreichen. Wenn das Potential variiert werden kann, oder - wie im vorliegenden Aufbau - zwei verschiedene Detektoren verwendet werden, können separate Sekundär- und Rückstreuelektronenbilder erzeugt werden.

# **3.4 Wechselwirkungsprodukte und Bildkontrast**

Aufgrund der Beugung des Elektronenstrahls beim Eintritt in die Probe ergibt sich ein birnenförmiger Bereich, in dem die Primärelektronen absorbiert werden und der sich - je nach Energie der Primärelektronen - bis in eine Tiefe von wenigen Mikrometern erstreckt. Gestreute Elektronen können aus dieser Anregungsbirne hinaus diffundieren und weiter wechselwirken. Als Wechselwirkungsprodukte verlassen Elektronen und elektromagnetische Strahlung verschiedener Energie die Probe und können analysiert werden (Abb.3).

#### **Sekundär- und Rückstreuelektronen**

Für die Bildgebung im REM sind vor allem Sekundärelektronen und Rückstreuelektronen relevant. Die Anzahl der vom jeweiligen Detektor erfassten Sekundär- bzw. Rückstreuelektronen im Verhältnis zur Anzahl der einfallenden Primärelektronen wird als Ausbeute bezeichnet. Für die folgenden Betrachtungen wird angenommen, dass die Ausbeuten proportional zur Anzahl der erzeugten Sekundär- bzw. Rückstreuelektronen sind.

Sekundärelektronen entstehen durch Wechselwirkung mit der Elektronenhülle der Probenatome. Dabei handelt es sich um stark inelastische Streuvorgänge, bei denen nur ein kleiner Teil der Energie der Primärelektronen auf die Sekundärelektronen übertragen wird.

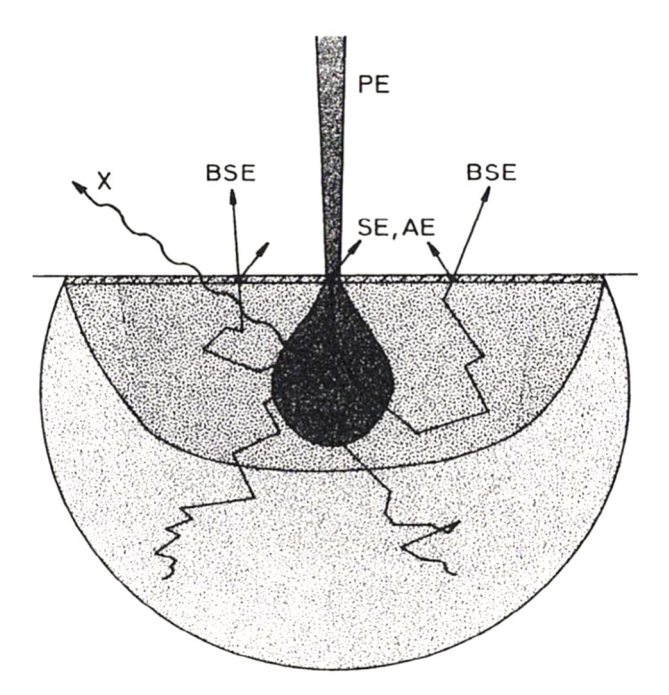

**Abb. 3:** Bereich und Produkte der Wechselwirkung des Elektronenstrahls mit der Probe. Bezeichnungen: PE - Primärelektronen, BSE - Rückstreuelektronen, SE - Sekundärelektronen, AE - Auger-Elektronen, X - Röntgenstrahlen. [8]

Sekundärelektronen mit einer Energie, die größer als die Austrittsarbeit ist, können die Probe verlassen, wobei die Wahrscheinlichkeit dafür wie exp(−z/w) mit dem Abstand z von der Oberfläche abfällt. Hierbei ist w die mittlere freie Weglänge der Sekundärelektronen, die bei einigen nm liegt und damit den Tiefenbereich markiert, aus dem das Signal der Sekundärelektronen stammt.

Wird die Probenoberfläche gegenüber dem Elektronenstrahl um den Winkel φ gekippt, so reduziert sich der Abstand zur Oberfläche um cos(φ). Für die Anzahl der Sekundärelektronen bedeutet das:

$$
N_{SE}(\varphi) \propto \int_0^\infty exp\left(-\frac{z\cos(\varphi)}{w}\right) dz = \frac{w}{\cos(\varphi)}\tag{7}
$$

Das Energiespektrum der Sekundärelektronen lässt sich mit einigen vereinfachenden Annahmen wiedergeben durch:

$$
\frac{dN_{SE}}{dE_{SE}} \propto \frac{E_{SE}}{E_{PE}} (E_{SE} + W_A)^{-4}
$$
\n(8)

wobei ESE bzw. EPE die Energien der Primär- bzw. Sekundärelektronen sind und WA die Austrittsarbeit ist. Dieser Zusammenhang ist in Abb. 4 wiedergegeben.

Das Spektrum der Sekundärelektronen hat ein Maximum bei wenigen eV und fällt zu höheren Energien hin ab. Häufig wird eine Energie von 50 eV als obere Grenze für Sekundärelektronen verwendet, indem der Detektor entsprechend eingestellt wird.

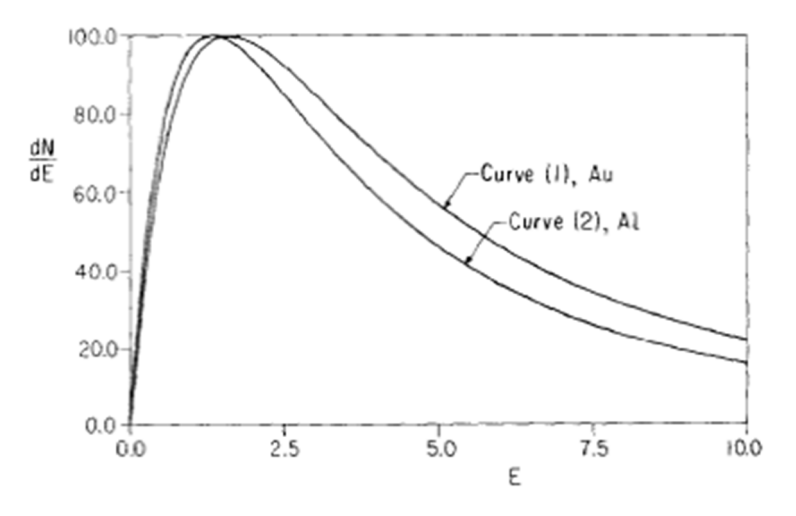

**Abb. 4:** Spektrum der Sekundärelektronen nach (8), normiert auf das Maximum und berechnet mit den Austrittsarbeiten von Gold bzw. Aluminium. [9]

 Weiterhin ist aus (8) ersichtlich, dass die Ausbeute der Sekundärelektronen von der Energie der Primärelektronen abhängt, was auf die sich verändernde Eindringtiefe der Primärelektronen und die dadurch beeinflusste Wahrscheinlichkeit für die Sekundärelektronen, die Probe zu verlassen, zurückzuführen ist.

Als Rückstreuelektronen werden alle Elektronen mit einer Energie größer als die der Sekundärelektronen bezeichnet (Abb. 5). Sie entstehen bei annähernd elastischen Streuvorgängen der Primärelektronen an den Atomkernen der Probe. Tendenziell nimmt ihre Energie mit zunehmender Tiefe ihres Entstehungsortes aufgrund von inelastischen Streuungen auf dem Weg zur Probenoberfläche ab. Die "low-loss-Elektronen", die einen großen Teil der Energie der Primärelektronen tragen und die auch den größten Teil der Ausbeute der Rückstreuelektronen ausmachen, entstammen daher aus einem ähnlichen Tiefenbereich wie die Sekundärelektronen.

Aufgrund der mit höherer Energie größeren mittleren freien Weglänge ist die Wahrscheinlichkeit, die Probe zu verlassen, für Rückstreuelektronen weniger von der Energie der Primärelektronen und vom Kippwinkel der Probenoberfläche abhängig als für Sekundärelektronen. Jedoch ist die Ausbeute der Rückstreuelektronen deutlich stärker von der Ordnungszahl der Atome in der Probe abhängig als die der Sekundärelektronen.

Zum Kontrast im REM-Bild tragen verschiedene Effekte bei, die für Sekundär- und Rückstreuelektronen unterschiedlich ausgeprägt sind.

Der Flächenneigungskontrast äußert sich darin, dass gegenüber der Richtung des Elektronenstrahls geneigte Flächen auf der Probenoberfläche heller erscheinen. Er kommt aufgrund der Winkelabhängigkeit der Ausbeute zustande und trägt wesentlich zum Kontrast im Sekundärelektronenbild bei.

Der Materialkontrast trägt hauptsächlich zum Kontrast im Rückstreuelektronenbild bei und resultiert aus der höheren Ausbeute bei größeren Ordnungszahlen des Probenmaterials.

Der Abschattungskontrast lässt vom Detektor abgewandte Bereiche der Probe dunkler erscheinen und trägt in Verbindung mit der hohen Schärfentiefe des REM-Bildes zum dreidimensionalen Eindruck bei.

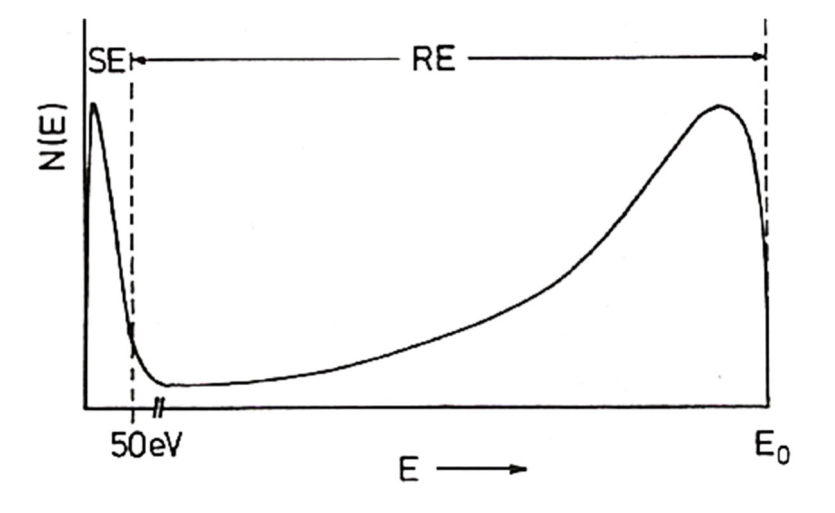

**Abb. 5:** Schematische Darstellung eines Elektronenspektrums im REM mit Sekundärelektronen (SE), Rückstreuelektronen (RE) und dem elastischen Peak bei der Energie der Primärelektronen (E0). [7]

Ferner spielen auch Kanten- und Rauheitseffekte (herausspringende Kanten erscheinen heller, Gräben und glatte Flächen dunkler) sowie sog. Channeling- und Potentialeffekte (Bereiche unterschiedlicher Kristallorientierung und mit verschiedenem elektrischem Potential erscheinen unterschiedlich hell) eine Rolle.

#### **Auger-Elektronen und charakteristische Röntgenstrahlung**

Auger-Elektronen entstehen aufgrund der Ionisation oder der Anregung einer inneren Schale der Elektronenhülle der Probenatome. Beim anschließenden Übergang eines Elektrons von einer energetisch höheren Schale wird Energie frei, die ein weiteres Elektron auf einer äußeren Schale anregen kann. Auger-Elektronen, die nahe der Probenoberfläche erzeugt werden, können die Probe verlassen und haben ein für die Probenatome charakteristisches Energiespektrum, das mithilfe eines energieauflösenden Detektors aufgenommen werden kann.

Parallel zur Erzeugung von Auger-Elektronen tritt bei der Anregung oder Ionisation der inneren Schalen die Emission von charakteristischer Röntgenstrahlung auf, die spektrometrisch erfasst werden kann. Dieses Analyseverfahren ist als energiedispersive Röntgenspektroskopie (EDS oder EDX) bekannt. Das Verhältnis der Erzeugung von Röntgenphotonen und Augerelektronen beim Nachrücken äußerer Elektronen nach der Anregung oder Ionisation innerer Schalen hängt von der Ordnungszahl ab. Bei schweren Kernen überwiegt die Emission von Röntgenstrahlung.

#### **Elektronenstrahlinduzierte Ströme**

Mittels elektronenstrahlinduzierter Ströme (electron beam induced current, EBIC) können insbesondere Halbleiterstrukturen untersucht werden und Parameter wie Diffusionslänge, Rekombinationsgeschwindigkeit sowie Ort und Breite von Verarmungsschichten in p-n-Übergängen oder Schottky-Kontakten bestimmt werden [10]. Dazu wird ausgenutzt, dass der Elektronenstrahl des REM Elektron-Loch-Paare in Halbleitermaterialien erzeugt und die Konzentration der Minoritätsladungsträger innerhalb des Anregungsvolumens erhöht. Der dabei entstehende Strom wird mit einem Messsystem erfasst und in entsprechende Bildinformationen übersetzt.

Das Messsystem (Abb. 6) besteht aus einer elektrischen Signalerfassungseinheit mit Verstärker, die ihr Ausgangssignal an das REM zur Bilderzeugung übergibt. EBIC wird normalerweise bei einer Beschleunigungsspannung von einigen kV bis zu mehreren zehn kV durchgeführt. Das EBIC-Signal wird von einem Stromverstärker verstärkt und zunächst an einen Strom-Spannung-Wandler mit unterschiedlichen Verstärkungsstufen weitergeleitet. Die analoge Spannung wird schließlich von einem A/D-Wandler in ein digitales Signal umgewandelt. Je nach Scangeschwindigkeit können außerdem Zeitkonstanten und ein Offset-Strom variiert werden. Des Weiteren ist es in der vorliegenden Versuchsanordnung möglich, eine äußere Spannung an die Probe anzulegen, wobei der Strom durch einen Vorwiderstand begrenzt wird. Diese Spannung kann z. B. dafür genutzt werden, die Raumladungszone eines p-n-Übergangs zu variieren oder die energetische Lage von Defekten zu untersuchen.

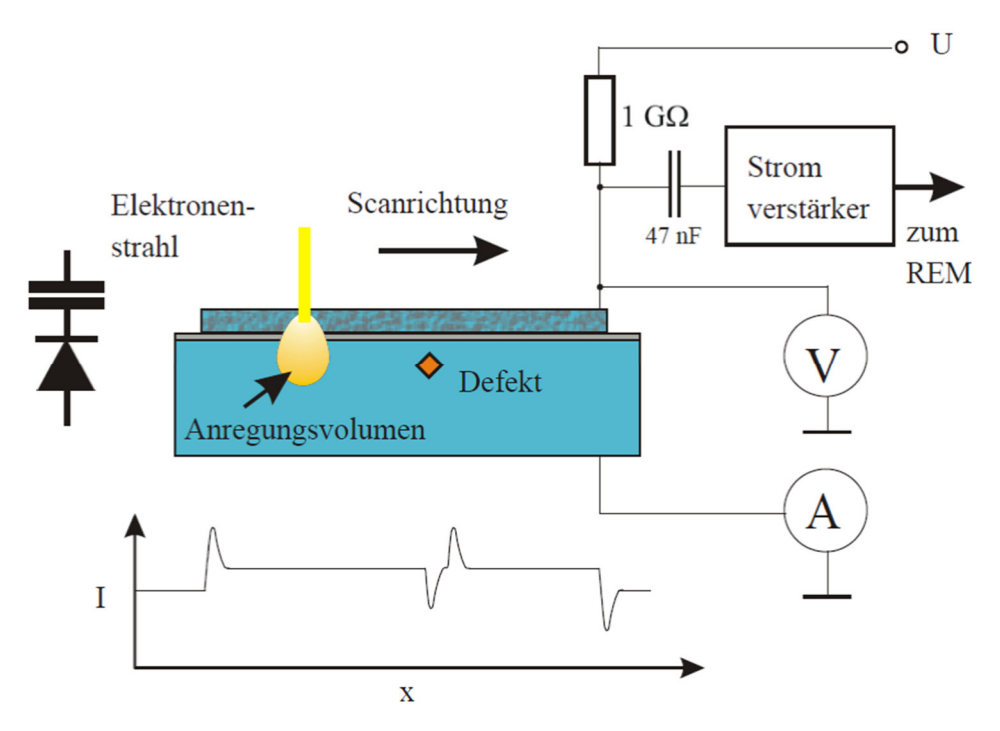

**Abb. 6:** Vereinfachtes Schema eines E-BIC-Messsystems (nach: Steffen Huth, Dissertation. MLU Halle-Wittenberg (2002))

Zur exakten Beschreibung des EBIC-Signals muss die Kontinuitätsgleichung unter den gegebenen Randbedingungen gelöst werden. Als Ratengleichung formuliert, verknüpft sie die zeitliche Änderung der Konzentration n der durch den Elektronenstrahl erzeugten freien Ladungsträger mit der Generationsrate G, der Rekombinationsrate R sowie der Teilchenstromdichte  $J$ →  $/e$ , die den Abfluss der Ladungsträger vom Ort der Erzeugung beschreibt:

$$
\frac{\partial n}{\partial t} = G - R - \vec{\nabla} \vec{J} / e \tag{9}
$$

Optional, falls Sie die Diffusionslänge von Elektronen außerhalb der Raumladungszone bestimmen wollen (Aufgabenteil 4):

Die Lösung der Gleichung (9) ist kompliziert und im Allgemeinen nicht analytisch möglich, Das liegt am nicht trivialen Verlauf des elektrischen Feldes in der Probe, wenn fortlaufend Ladungsträger erzeugt werden.

Die Migrationsstromdichte besteht nämlich aus einer Feldstromdichte  $e\mu n\overline{E}$  und einer Diffusionsstromdichte eDVn mit der Diffusionskonstanten D und der Beweglichkeit der Ladungsträger µ.

Somit folgt eine inhomogene partielle Differentialgleichung (Diffusionsgleichung) 2. Ordnung für die Ladungsträgerkonzentration:

$$
\frac{\partial n}{\partial t} = G - R - \mu n \nabla \cdot \overline{E} - D \Delta n \tag{10}
$$

Die Rekombinationsrate kann dann über die Lebensdauer  $\tau$  der erzeugten Ladungsträger beschrieben werden:  $R = n/\tau$ 

Für die Generation kann angenommen werden, dass sie am Ort  $\bar{x}$ ' mit einer Generationsrate *a* (pro Volumen und pro Sekunde) erfolgt:  $G = a\delta(\bar{x} - \bar{x}^{\prime})$ , wodurch sich als Bestimmungsgleichung für die zeitabhängigen erzeugten Ladungsträger ergibt:

$$
\frac{\partial n}{\partial t} = a\delta(\overline{x} - \overline{x}^{\prime}) - \frac{n}{\tau} - \mu n \nabla \cdot \overline{E} - D\Delta n
$$
\n(11)

Tatsächlich ist die Lösung von Gleichung (11) kompliziert und führt im Allgemeinen nicht auf eine analytische Lösung, selbst wenn (im Gleichgewicht) angenommen wird, dass sich die erzeugte Ladungsträgerdichte zeitlich nicht ändert, also selbst wenn der Gleichgewichtsfall  $\partial n/\partial t = 0$  angenommen wird

$$
\frac{\partial n}{\partial t} = a\delta(\bar{x} - \bar{x}') - \frac{n}{\tau} - \mu n \nabla \cdot \overline{E} - D\Delta n = 0
$$
\n(12)

Es ist nämlich nicht trivial, im Material auf die elektrischen Felder und ihre Divergenz zu schließen, wenn dort laufend Ladungsträger erzeugt werden.

Auch die zur Lösung bedeutsamen Randbedingungen sind gar nicht bekannt.

Eine Näherung zur Lösung von Gleichung (12) für den Bereich außerhalb der Raumladungszone vereinfacht das Problem deutlich.

(12) setzt sich zusammen aus dem Feldstrom und dem Diffusionsstrom.

Außerhalb der Raumladungszone liegt aber kein elektrisches Feld vor. Der Feldstrom verschwindet also:  $e \mu n \overline{E} = 0$ 

Geht man näherungsweise davon aus, dass außerhalb der Raumladungszone (RLZ) aufgrund der Rekombination gar nicht die direkt am Einstrahlort angeregten Elektronen zum EBIC Signal beitragen sondern nur der Teil, der in die Raumladungszone hineindiffundiert, so kann auch die direkte Anregung  $a\delta(\bar{x}-\bar{x})=0$  gesetzt werden. Es ergibt sich dann eine gewöhnliche lineare, homogene DGL 2. Ordnung, die durch eine einfache e-Funktion gelöst wird und alleine die Diffusion der Elektronen im Material beschreibt:

$$
\frac{\partial^2 n}{\partial x^2} = \frac{1}{\tau D} n
$$
  

$$
n(x) = n_0 e^{-\frac{x}{L}}
$$
  

$$
L = \sqrt{\tau \cdot D}
$$
 (13)

Gleichung (13) ermöglicht also die Bestimmung der Diffusionslänge L für die neu gebildeten Minoritätsladungsträger über einen exponentiellen Fit bei einer Messung der Abnahme des E-BIC-Signals über dem Ort in hinreichendem Abstand von der RLZ.

#### Optional, falls Sie das Auflösungsvermögen von EBIC bestimmen wollen (Aufgabenteil 3b)

Für die Erzeugung von Ladungsträgern in einer Raumladungszone können ebenfalls vereinfachende Annahmen gemacht werden, da hier die Rekombination vernachlässigt werden kann. Im Gleichgewichtsfall und räumliche Isotropie vorausgesetzt ist dann der erzeugte Teilchenstrom gleich der Generationsrate im Wechselwirkungsbereich des Elektronenstrahls. Für letztere kann aus der energetischen Bilanz eine obere Grenze abgeschätzt werden:

$$
\frac{I_{EBIC}}{e} \lesssim \frac{I_{Strahl}}{e} \frac{U_B e}{E_g}
$$

Hierbei bezeichnet  $I_{EBIC}$  den vom Elektronenstrahl erzeugten Strom,  $I_{Strahl}$  den Strahlstrom,  $U_{B}e$  die kinetische Energie der Elektronen im Strahl und  ${E}_{g}$  die zur Erzeugung eines Elektronen-Loch-Paares benötigte Energie, die durch die Bandlücke des Halbleiters angenähert werden kann. Danach erzeugt ein Elektronenstrahl von 1 nA bei einer Beschleunigungsspannung von 20 kV ca. 1014 Ladungsträgerpaare pro Sekunde und damit einen maximalen Strom von ca. 20 µA.

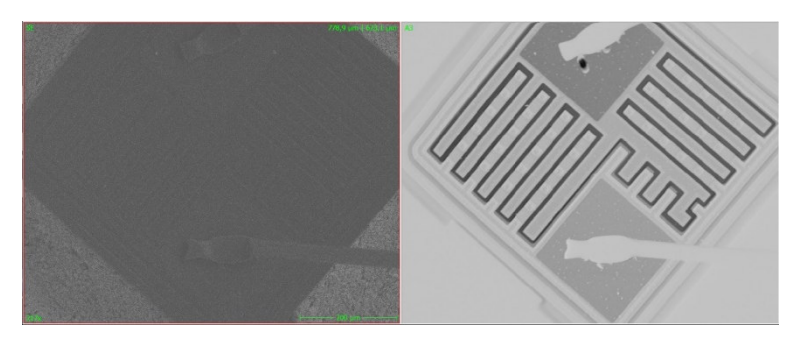

**Abb. 7:** Kontaktierter Transistor im Sekundärelektronenbild (links) und im EBIC-Bild (rechts). Das EBIC-Bild ist invertiert, dadurch zeichnet sich die Raumladungszone entlang der dunklen Linie um die Halbleiterstrukturen ab.

Abseits der Raumladungszone wird das EBIC-Signal durch die Rekombination signifikant reduziert, so dass sich ein deutlicher Kontrast im Bild ergibt (Abb. 7). Der Anteil der Ladungsträger, die rekombinieren, bevor sie zum EBIC-Signal beitragen können, hängt dabei vom Abstand des Orts der Erzeugung von der Raumladungszone im Verhältnis zur Diffusionslänge (die Strecke, die ein Minoritätsladungsträger im Mittel zurücklegt, bevor er rekombiniert) ab. Daher kann die Diffusionslänge aus dem Verlauf des Kontrasts im EBIC-Bild in der Umgebung des p-n-Übergangs bestimmt werden.

# **3.5 Literatur**

N. Erdmann, D. C. Bell, R. Reichelt in: Handbook of Microscopy. Springer (2019), https://link.springer.com/content/pdf/10.1007%2F978-3-030-00069-1\_5.pdf

H. Bethge, J. Heydenreich (Hrsg.): Elektronenmikroskopie in der Festkörperphysik. VEB Deutscher Verlag der Wissenschaften (1982), Kapitel 6

[1] https://de.wikipedia.org/wiki/Faltung\_(Mathematik)

[2] https://de.wikipedia.org/wiki/Normalverteilung

[3] https://de.wikipedia.org/wiki/Cauchy-Verteilung

[4] https://de.wikipedia.org/wiki/Heaviside-Funktion

[5] https://de.wikipedia.org/wiki/Fehlerfunktion

[6] https://de.wikipedia.org/wiki/Arkustangens\_und\_Arkuskotangens

- [8] L. Reimer: Scanning Electron Microscopy. Springer (1998)
- [7] P. F. Schmidt: Praxis der Rasterelektronenmikroskopie. expert (1994)

[9] M.S. Chung and T. E. Everhart, J. Appl. Phys. 45, 707 (1974)

[10] Carl-von-Ossietzky-Universität Oldenburg: Grundlagen EBIC. http://oops.uni-oldenburg.de/401/8/ebic.pdf

# **4. Hinweise**

### **4.1 Bedienung des Rasterelektronenmikroskops**

Achtung! Bei Unklarheiten bezüglich der Bedienung lesen Sie bitte in der Bedienungsanleitung nach oder fragen Sie den/die Betreuer/in.

Machen Sie sich vor dem Einschalten mit dem Aufbau des REM und mit den Bedienelementen zur Bewegung der Probe an der Kammertür vertraut.

#### **Einschalten**

- Schalter DISPLAY POWER auf ON
- Probe einsetzen, Z-Kontrollknopf auf EX und Kammer schließen
- Schalter EVAC POWER auf ON, dabei die Kammertür einige Minuten andrücken bis die Druckanzeige fällt
- PC einschalten, Programm SEM Control starten
- warten, bis die Lampe HIGH VAC grün leuchtet
- im Programm die Taste SE drücken, das REM wird mit den zuletzt gespeicherten Einstellungen gestartet (Abb. 8)

 $\Box$ e

**heol** 

PMT

AUX |

FIL

 $\mathbf{x}$ 

Save

**SE** 

**Status** 

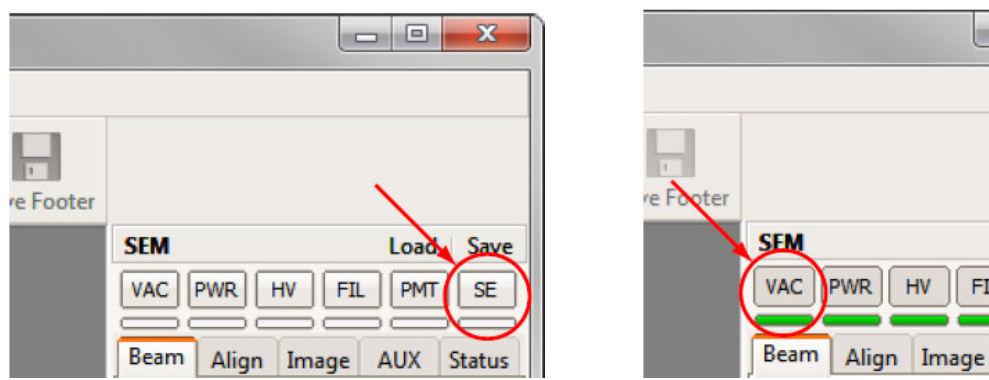

**Abb. 8 Bedienelemente im Programm SEM Control** 

### **Ausschalten**

- im Programm die Taste VAC drücken und warten, bis alle Funktionen in der Leiste inaktiv sind
- Stickstoffventil öffnen und Schalter EVAC POWER auf OFF
- warten, bis sich die Kammertür öffnen lässt, Stickstoffventil schließen

### **Bild einstellen**

- Bedienung der Schieberegler: mit der linken Maustaste zwischen Grob- und Feineinstellung umschalten, mit der rechten Maustaste deaktivieren
- Filamentstrom nicht verändern, Strahlstrom durch SPOTSIZE variieren
- Arbeitsabstand: 5 … 20 mm (je kleiner der Arbeitsabstand, desto höher die Auflösung und desto geringer die Tiefenschärfe)
- niedrigste Vergrößerung wählen, Helligkeit und Kontrast einstellen (für den RE-Detektor unter AUX)
- Vergrößerung sukzessive erhöhen und das Bild immer wieder scharfstellen
- bei hoher Vergrößerung unter ALIGN den Astigmatismus korrigieren, dafür und für die Fokuseinstellung die Funktion ROI (region of interest) verwenden
- Aufnehmen eines SE-Bildes mit SLOW 800 oder 1200, Aufnehmen eines RE-Bildes mit SLOW RE

#### **Messung der Detektorzählraten**

- Funktion LINE aktivieren und Messzeit ablesen
- POINTS auswählen und Messpunkte im Bild markieren
- Messung mit ACQUISITION, Daten mit EXPORT sichern

### **4.2 Hinweise zu den Aufgaben**

### **Zu Aufgabe 1**

Die Musterprobe weist periodische Strukturen mit einem Abstand von 3 µm auf. Nehmen Sie Sekundärelektronenbilder bei hoher Vergrößerung, maximal geöffneter Aperturblende und ca. fünf verschiedenen Beschleunigungsspannungen bei 16 .. 20 kV auf. Was bestimmt das Auflösungsvermögen? Bestimmen Sie auch das S/N (Signal zu Rausch Verhältnis) und überlegen Sie, welchen Einfluss das Rauschen auf das erzielte Auflösungsvermögen hat.

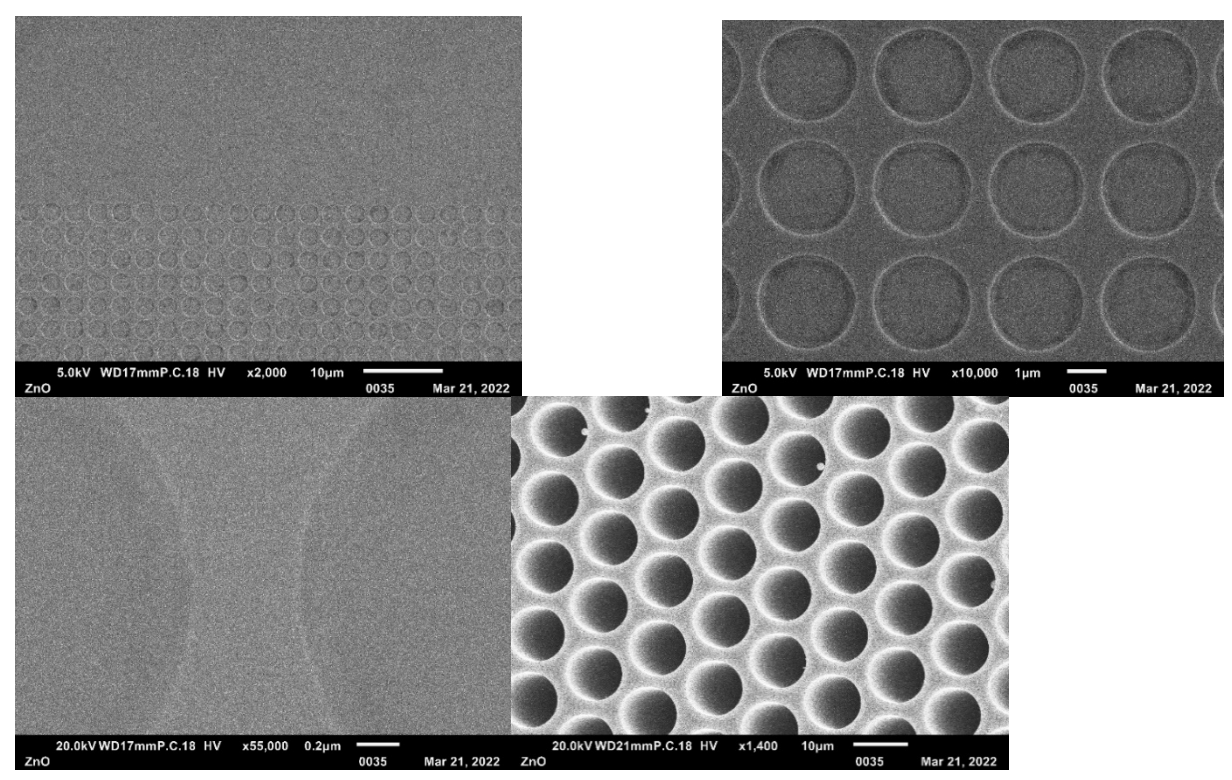

**Abb. 9:** Sekundärelektronenbild der Musterprobe in verschiedenen Vergrößerungen sowie Bild einer Mikrokanalplatte (unten rechts)

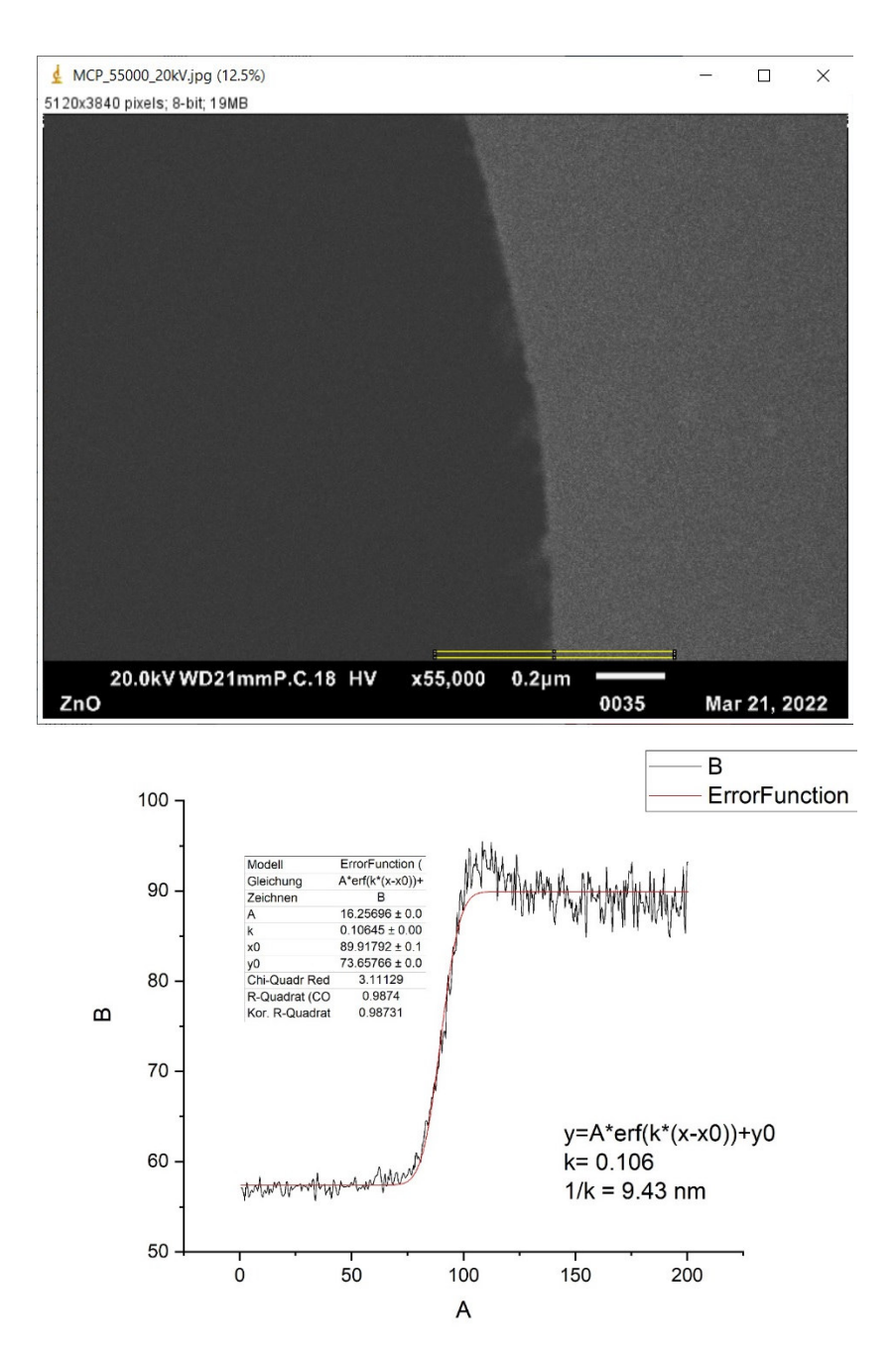

**Abb. 10:** Bild einer scharfen Kante in Richtung des Kantenüberstands für die Mikrokanalplatte aus Abb. 9 (entsprechende Sichtrichtung muss beachtet werden!) mit Line Profile in ImageJ, Plot des Linienprofils und Fit mit einer Fehlerfunktion zur Bestimmung des Auflösungsvermögens.

Analysieren Sie die Bilder mit dem Programm ImageJ. Nutzen Sie dabei die Möglichkeit zur Verbesserung des Signal/Rausch-Verhältnisses durch Summation von Bildinformationen gf. Durch Wahl eines breiten Line Profile (was passiert dabei an gekrümmten Linien? Abb. 10); Bestimmen Sie den Abstand der Strukturen in einem der Bilder und vergleichen Sie das Ergebnis mit dem angegebenen Bildmaßstab. Ermitteln Sie das Auflösungsvermögen als FWHM (full width at half maximum) eines Fits mit der Fehlerfunktion und stellen Sie die Werte als Funktion der Beschleunigungsspannung dar. Vergleichen Sie mit der de-Broglie-Wellenlänge der Primärelektronen.

#### **Zu Aufgabe 2**

Die Ausbeute der Sekundärelektronen (SE) bzw. der Rückstreuelektronen (SE) ist das Verhältnis aus der Zählrate des jeweiligen Detektors und dem Fluss der Primärelektronen. Daher müssen die Detektoreinstellungen und der Strahlstrom während der Bestimmung ihrer Abhängigkeiten konstant gehalten werden. Außerdem muss der Strahlstrom gemessen werden. Dies geschieht im vorliegenden Aufbau mittels einer Ringelektrode. Damit diese Messung nicht von SE und RE beeinflusst wird, befindet sich im Probenhalter mit den verschiedenen Elementen eine durchgehende Bohrung (Abb. 11).

Fahren Sie den RE-Detektor und die Aperturblende heraus und stellen Sie eine Beschleunigungsspannung von 15 keV ein. Stellen Sie Vergrößerung und Bildausschnitt so ein, dass die Pd-Probe vollständig zu sehen ist. Wählen Sie eine mittlere Helligkeits- und Kontrasteinstellung für das SE-Bild. Achten Sie darauf, dass die Probe für die Messungen immer scharfgestellt ist.

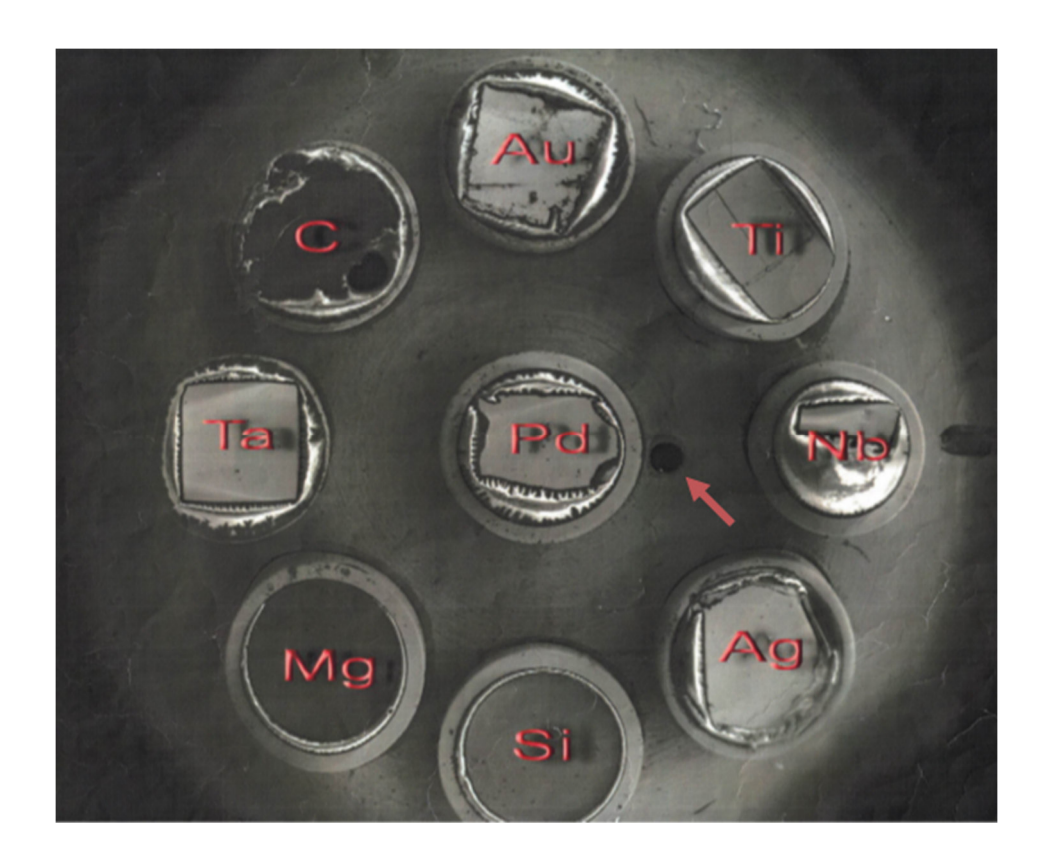

**Abb. 11:** Probenhalter mit verschiedenen Elementproben zur Bestimmung der Abhängigkeiten der Ausbeuten der Sekundär- und Rückstreuelektronen. Der Pfeil markiert die durchgehende Bohrung zur Messung des Stroms der Primärelektronen.

Für die Messung des Probenstroms stellen Sie die Bohrung in die Mitte des Bildes. Erhöhen Sie sukzessive die Vergrößerung, bis kein Teil des Probenhalters mehr zu sehen ist. Der Elektronenstrahl fällt nun vollständig in die Bohrung. Stellen Sie den Strahlstrom mittels der Strahlblende (Spotsize) auf einen bequem reproduzierbaren Wert.

Messen Sie an 10 bis 20 möglichst ungestörten Stellen auf der Pd-Probe die Zählrate des SE-Detektors bei ca. fünf Einstellungen der Beschleunigungsspannung zwischen 10 und 20 kV. Dabei muss der Strahlstrom für jede Beschleunigungsspannung wieder eingestellt werden. Wiederholen Sie die Messreihe mit dem RE-Detektor.

Überprüfen Sie die Helligkeits- und Kontrasteinstellungen des Detektors, wenn Sie den Kippwinkel der Probe zwischen 0 und 45° variieren. Messen Sie dann die Zählraten bei konstanter Beschleunigungsspannung und bei ca. fünf Winkeleinstellungen. Wiederholen Sie die Messreihe mit dem anderen Detektor. Messen Sie schließlich nacheinander die Zählraten der beiden Detektoren bei konstanter Beschleunigungsspannung und bei einem Kippwinkel von 0° für die verschiedenen Elemente.

Berechnen Sie die Ausbeuten der SE und der RE und stellen sie die Abhängigkeiten von der Beschleunigungsspannung, dem Kippwinkel und der Ordnungszahl dar. Vergleichen Sie die Ergebnisse mit Ihren Erwartungen.

### **Zu Aufgabe 3 (Optional kann Aufgabe 4 bearbeitet werden)**

Zur Aufnahme von EBIC-Bildern muss der EBIC-Verstärker einschließlich Stromversorgung vor Einschalten des Elektronenmikroskops angeschlossen werden. Dazu wird das EBIC-Signal vom Detektor an den Eingang des Verstärkers und das Video-Signal aus dem Verstärker an den Videokanal 3 des Messrechners angelegt. Im Messprogramm ist dieser Eingang mit der EBIC-Darstellung verknüpft.

Am EBIC-Verstärker können die folgenden Einstellungen vorgenommen werden:

- V/A: Grobeinstellung der Verstärkung zwischen 105 und 10<sup>8</sup>
- GAIN: Feineinstellung der Verstärkung zwischen 1 und 50
- OFFSET: Addition einer Spannung zwischen -1 und +1 V zum Videosignal
- VIDEO invert: Invertierung des Videosignals
- T: Grob- und Feineinstellung der Zeitkonstanten zwischen 1  $\mu$ s und 5 ms
- SAMPLE: Messung des EBIC-Stroms gegen Masse (GND) oder Anlegen einer Vorspannung an die Probe (BIAS); die direkte Messung des EBIC-Stroms (IDIRECT) ist zurzeit nicht verfügbar
- UBIAS: Einstellen der Vorspannung an der Probe zwischen -5 und +5 V

Stellen Sie ein Halbleiterbauelement (z. B. den Transistor in Abb. 6) im EBIC-Bild dar und untersuchen Sie qualitativ den Einfluss der Verstärkereinstellungen.

Zur Aufnahme von EBIC muss der EBIC Verstärker (siehe Abb. 12) vor Einschalten des Elektronenmikroskops eingesteckt werden (inkl. Stromversorgung). Dazu ist das EBIC Signal vom Detektor an den Eingang anzulegen und das Video out auf den Videokanal 3 am Messrechner zu legen. Dieses Signal ist im Messprogramm mit der EBIC Darstellung verknüpft. Bei niedrigen Beschleunigungsspannungen wird ein niedriger Offset und hoher Verstärkungsfaktor benötigt. Es ist darauf zu achten, dass die Einstellungen insbesondere bei der Abbildung der Abhängigkeit des EBIC von der Beschleunigungsspannung der Elektronen während des Experiments nicht verändert werden müssen, da sonst ein Vergleich nicht mehr möglich ist. Das Signal darf jedoch nicht auf Null fallen oder in die Sättigung gehen. Falls das Signal sättigt kann der Verlauf des EBIC nur bis zur eintretenden Sättigung ausgewertet werden.

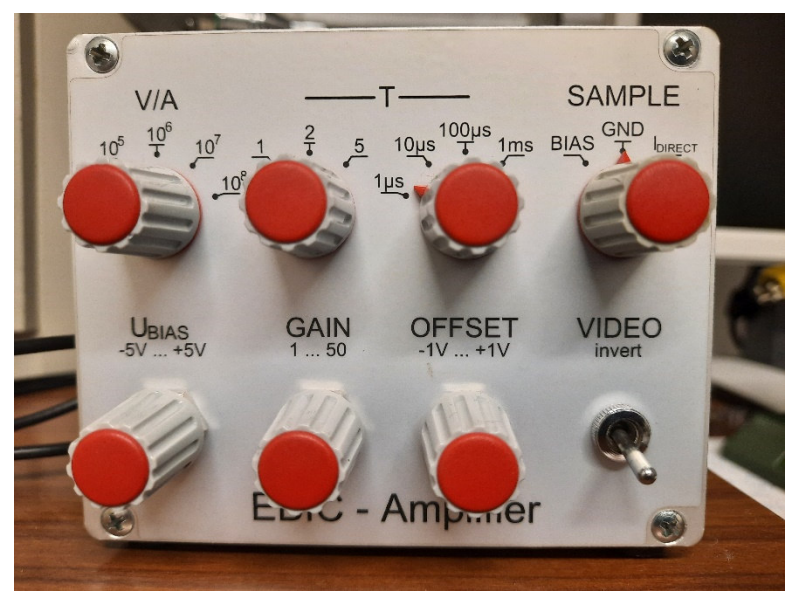

**Abb. 12:** EBIC Verstärker mit den Möglichkeiten zur Einstellung von Verstärkungsfaktor (V/A, gain), Zeitkonstante (T) und Offset (-1 V .. +1V). In der Einstellung BIAS kann mit

UBIAS die Probe zwischen -5V und +5V vorgespannt werden. Über Invert wird die Farbskala für den EBIC Kontrast invertiert.

Die Probe wird zur Vorspannung und Messung des EBIC mit 2 im REM vorhandenen Kontakten verbunden (Siehe Abb. 13). Hierzu ist unbedingt der zuständige Assistent hinzuzuziehen.

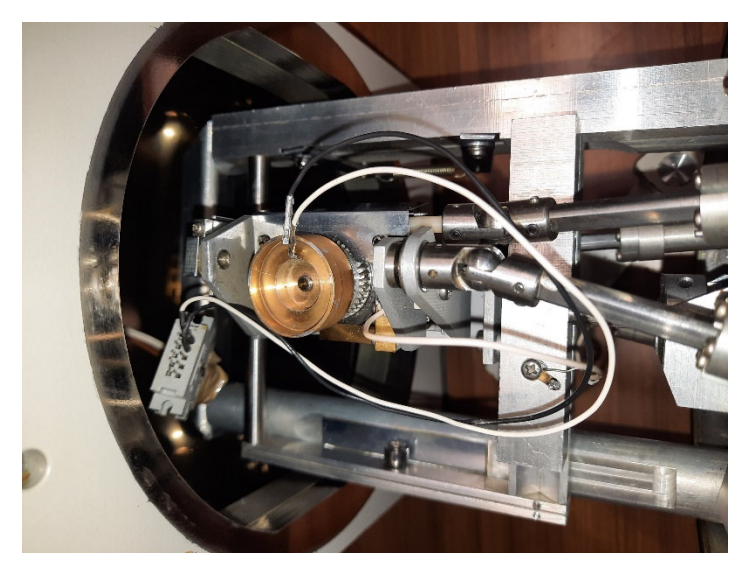

**Abb. 13:** Kontakte für die Kontaktierung einer EBIC Probe auf dem Probenteller

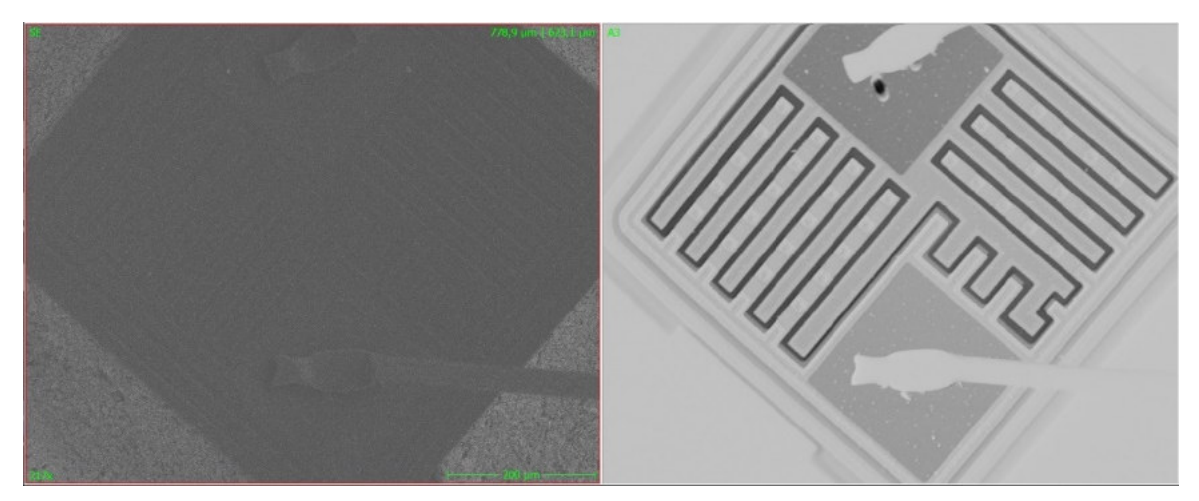

**Abb. 14:** Kontaktierter Transistor im Sekundärelektronenbild (links) und im EBIC-Bild (rechts). Das EBIC-Bild ist invertiert, dadurch zeichnet sich die Raumladungszone entlang der dunklen Linie um die Halbleiterstrukturen ab.

Gewöhnlich wird der EBIC Strom gegen Ground (GND) gemessen, allerdings kann die Probe auch vorgespannt werden (BIAS) (Siehe Abb. 12) und dann der EBIC-Strom bei vorgespannter Probe gemessen werden. Für Aufgabe 3 soll ein exemplarisches Halbleiter Bauelement abgebildet werden (vgl. z.B. Transistor, Abb. 14). Die Einstellung Ipirect zur direkten Messung des EBIC-Stroms am EBIC-Verstärker kann derzeit nicht benutzt werden.

### **Zu Aufgabe 4 (Optional kann Aufgabe 3 bearbeitet werden)**

Die querschnittspräparierte Diode wird in einer Argon-Atmosphäre gelagert und muss nach Versuchsdurchführung wieder in der Flasche, die mit Argon gespült und verschlossen wird, aufbewahrt werden. Mit einem speziellen Halter kann die Probe senkrecht im REM positioniert werden, so dass die Querschnittsfläche vom Elektronenstrahl abgerastert werden kann.

Achtung! Suchen Sie zur Montage der Probe die Hilfe des Betreuers/der Betreuerin und handhaben Sie die Probe und den Halter mit äußerster Vorsicht.

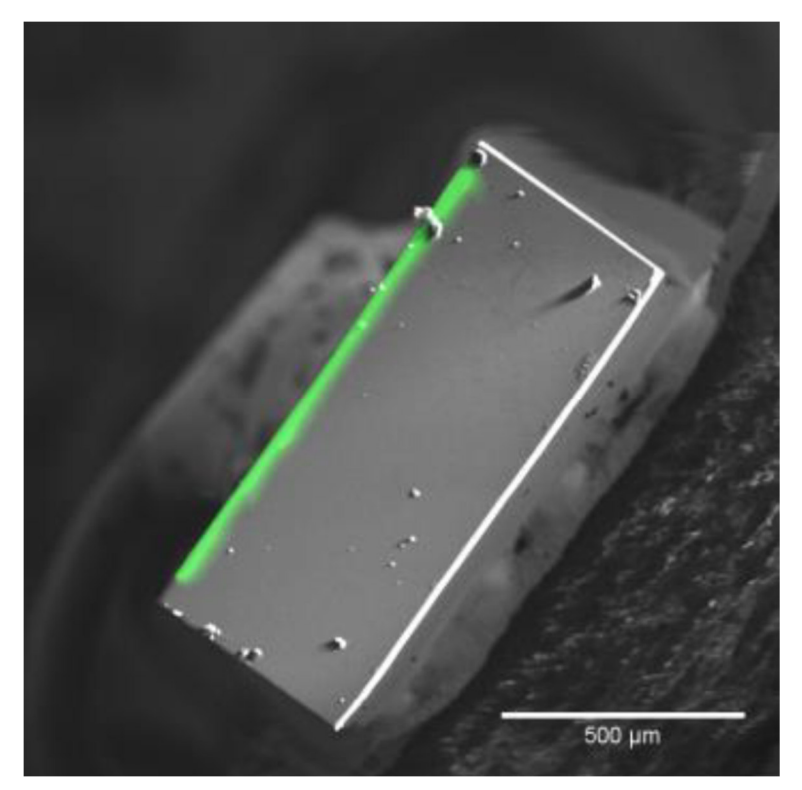

**Abb. 15:** Sekundärelektronenbild des Diodenquerschnitts mit überlagertem EBIC-Bild (grün).

Im Bereich der Raumladungszone zeigt sich ein EBIC-Signal, das mithilfe des Messprogramms auch als Überlagerung des Sekundärelektronenbildes dargestellt werden kann (Abb. 9). Verwenden Sie eine ausreichende Vergrößerung, um diesen Bereich untersuchen zu können.

Ermitteln Sie zunächst die Sperrrichtung für die Vorspannung, in der sich die Raumladungszone verbreitert. Schließen Sie dazu ein Multimeter an den entsprechenden Anschluss an der Rückseite des Verstärkers an.

Achtung! Stellen Sie sicher, dass die Vorspannung 2 V in Sperrrichtung und 0,6 V in Durchlassrichtung nicht überschreitet, da sonst die Probe und der Versuchsaufbau beschädigt werden können.

Variieren Sie die Vorspannung zwischen den zulässigen Spannungswerten nehmen Sie bei ca. 10 Einstellungen eine Überlagerung der Sekundärelektronen- und EBIC-Bilder auf. Führen Sie zusätzlich jeweils einen Linescan des EBIC-Signals quer zur Raumladungszone durch. Stellen Sie die Linescans in einem Diagramm dar und entwickeln Sie ein Fit-Verfahren, mit dem Sie die Breite des Bereichs, in dem das EBIC-Signal auftritt, quantitativ bestimmen können. Stellen Sie diese Breite in Abhängigkeit von der Vorspannung dar und vergleichen Sie das Ergebnis mit Ihren Erwartungen.

Für Aufgabe 4 wird eine querschnittspräparierte Diode untersucht (Siehe Abb. 16)

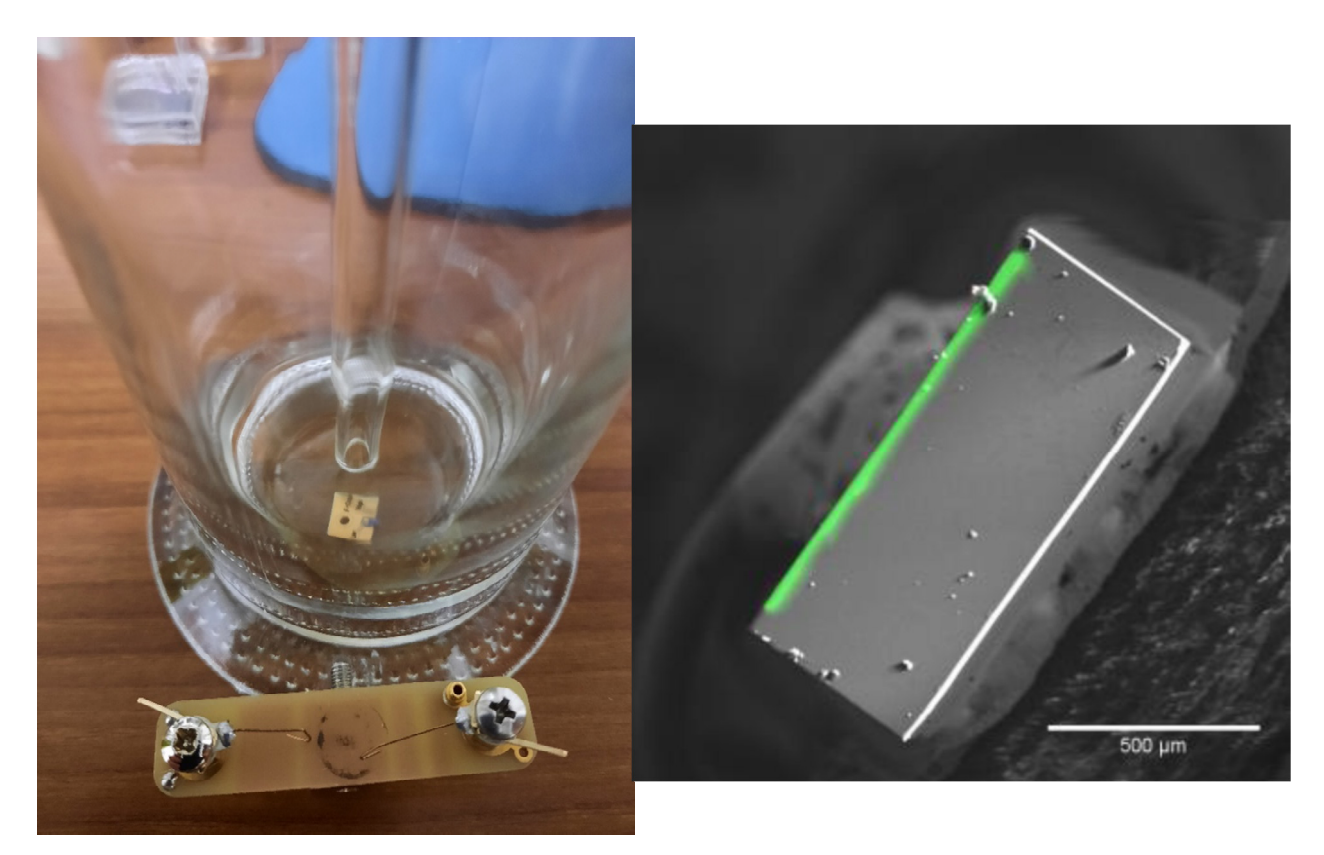

**Abb. 16:** Querschnittspräparierte Diode in Argon-Atmosphäre und der Halter zum Einspannen der Probe (links). Bild der Diode mit grünem EBIC Kontrast und SE Kontrast in SW überlagert dargestellt (rechts).

Die Probe soll dabei in Argon-Atmosphäre aufbewahrt werden und befindet sich in einer Flasche, die nach Versuchsdurchführung erneut mit Argon gespült und wieder verschlossen wird.

In den gezeigten Halter (Siehe Abb. 16, links unten) wird die Probe senkrecht eingespannt, so dass die querschnittspräparierte Fläche nach oben zeigt und vom Elektronenstrahl abgerastert werden kann. Wie man sieht (Abb 16, rechts, grün dargestellt), kann nur im Bereich nahe der RLZ ein EBIC Strom gemessen werden.

Für Aufgabe 4 sollte die Raumladungszone bei einer Vorspannung zwischen 1 V bis 5 V in Sperrichtung (daran zu erkennen, dass sich die Raumladungszone beim Erhöhen der BIAS Spannung vergrößert) möglichst hinreichend stark vergrößert werden (idealerweise etwa 5000x). Dann kann die BIAS Spannung in Schritten von 0,5 V variiert werden. Somit sind 10 Werte im Bereich 1 V bis 5 V zu messen. Das ganze sollte einmal bei einer Beschleunigungsspannung von 5 kV und einmal bei einer Beschleunigungsspannung von 20kV durchgeführt werden. Die gemessenen EBIC-Aufnahmen (Abb. 18) sind wieder per Line-Scan in ImageJ auszuwerten (Siehe Abb. 19) und in hinreichendem Abstand vom pn-Übergang durch eine monoexponentielle Funktion mit konstantem Untergrund zu fitten, um daraus die Diffusionslänge L zu bestimmen (Abb. 20). Die eingestellte BIAS Spannung kann am EBIC Verstärker abgegriffen und kontrolliert werden, (Siehe Abb. 17)

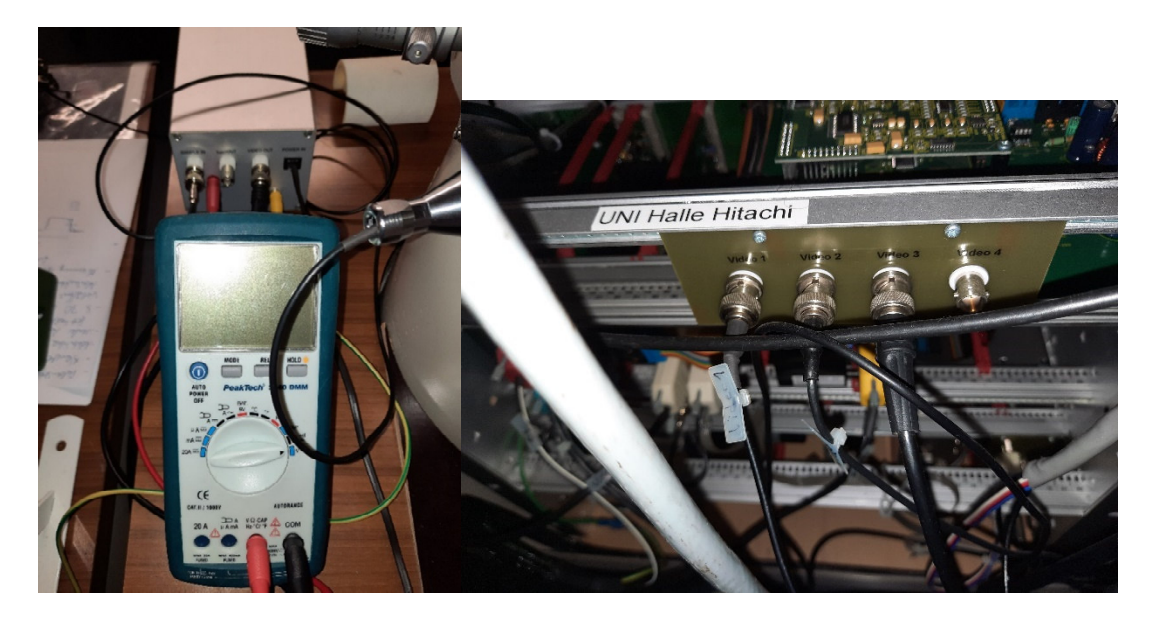

**Abb. 17:** Monitor (Voltmeter) zur Kontrolle der eingestellten BIAS-Spannung (links) sowie Schaltung des Ausgangssignal des EBIC-Verstärkers auf Video 3 des Messrechners (rechts).

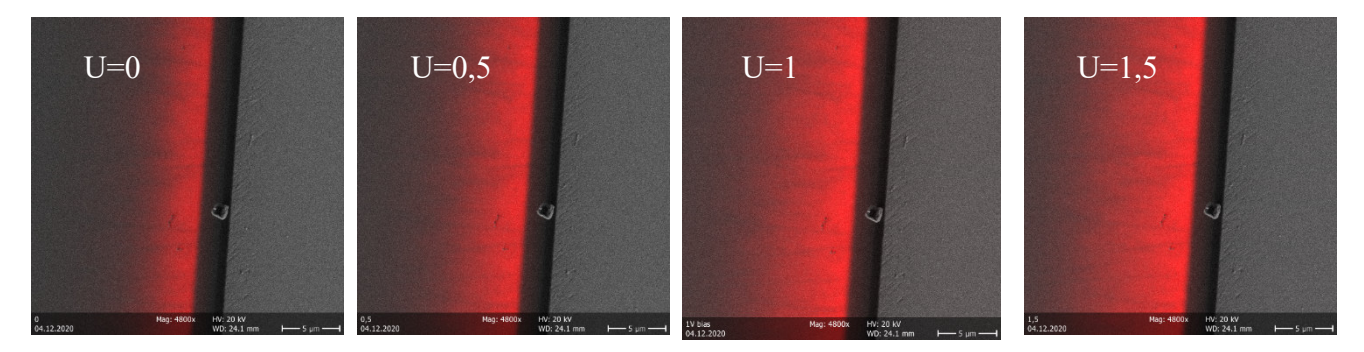

**Abb. 18:** EBIC Signal bei verschiedenen Vorspannungen zwischen 0V und 1,5 V (rot)

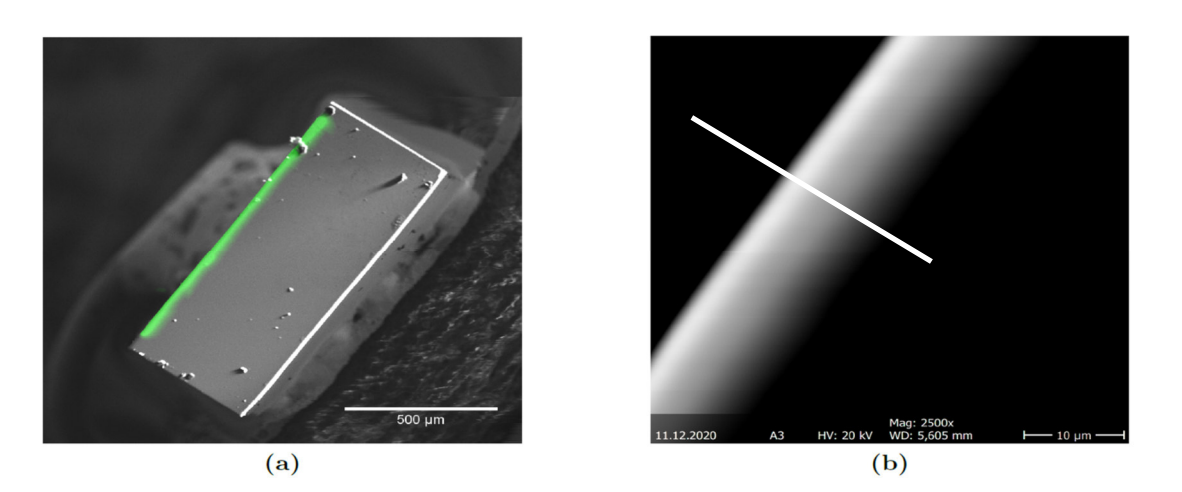

**Abb. 19:** EBIC Signal an einer vorgespannten Diode (links) und line Scan mit ImageJ (rechts)

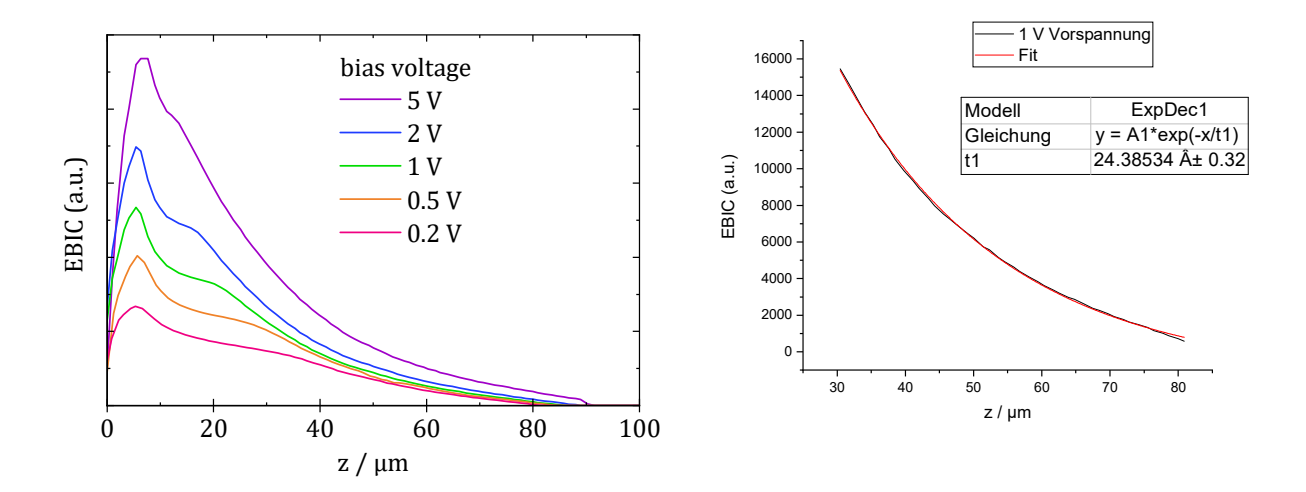

**Abb. 20:** Verlauf des EBIC Signals bei verschiedenen Vorspannungen zwischen 0,2V und 5V und exponentieller Fit des Signalverlaufs bei 1V Vorspannung zwischen 30 µm und 80 µm

#### **Die de-Broglie-Wellenlänge von Elektronen:**

Bereits 1924 hatte Louis-Victor de Broglie in seiner Doktorarbeit den Wellencharakter von Elektronen beschrieben und die Gleichung zur Berechnung der Wellenlänge angegeben:

$$
\lambda = \frac{h}{p} \tag{1}
$$

Hierbei ist h die Plancksche Konstante und p der Impuls, der für nichtrelativistische Elektronen nach

$$
p = \sqrt{2mE} \tag{2}
$$

mit der kinetischen Energie E und der Masse m zusammenhängt. Der Wellencharakter von Elektronen wurde 1927 unabhängig voneinander von Clinton Davisson und Lester Germer sowie von George Paget Thomson in Streuexperimenten nachgewiesen. Für ihre Beiträge wurden de Broglie 1929, Davisson und Thomson 1937 und Ruska 1986 mit dem Nobelpreis für Physik ausgezeichnet.

Im Unterschied zu herkömmlichen Lichtmikroskopen lässt sich die Wellenlänge im Elektronenmikroskop leicht verändern, da die kinetische Energie der Elektronen nach

$$
E = eU_B \tag{3}
$$

durch die Beschleunigungsspannung  $U_B$  gegeben ist, wobei e die Elektronenladung ist. Für die Gemeinsamkeiten und grundsätzlichen Unterschiede bei der Bildgebung im Lichtund Elektronenmikroskop und das erreichbare Auflösungsvermögen im Zusammenspiel von Teilchen- und Wellennatur von Photonen bzw. Elektronen soll der Versuch ein grundlegendes Verständnis vermitteln, ebenso wie für die Wechselwirkung von Elektronen mit Materie.